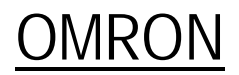

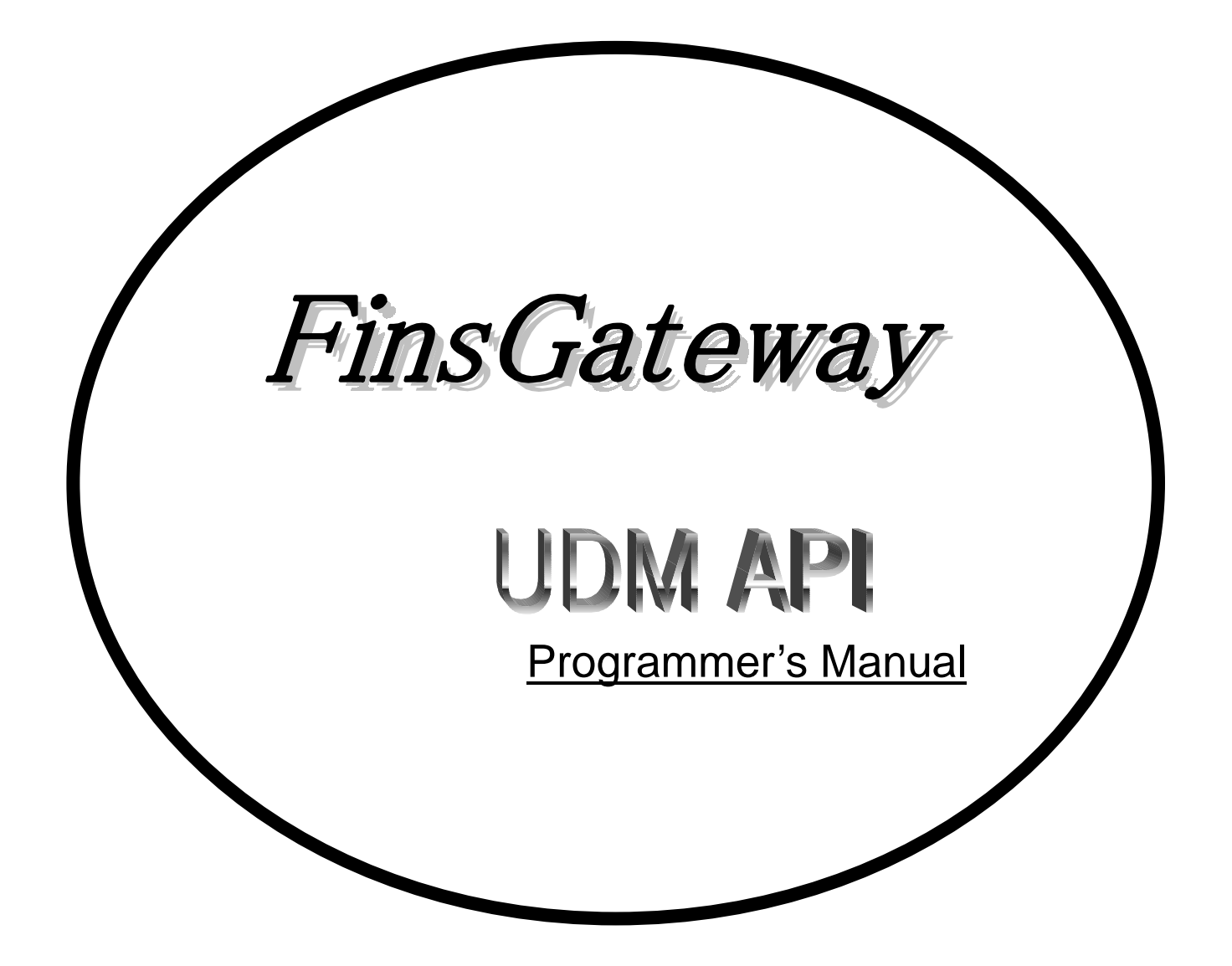

© Copyright OMRON Corporation 1998 All Rights Reserved.

Notice

The names of the systems and products in this manual are generally trademarks of the company that developed them. The symbols ™ and ® are omitted in this document.

# **Contents**

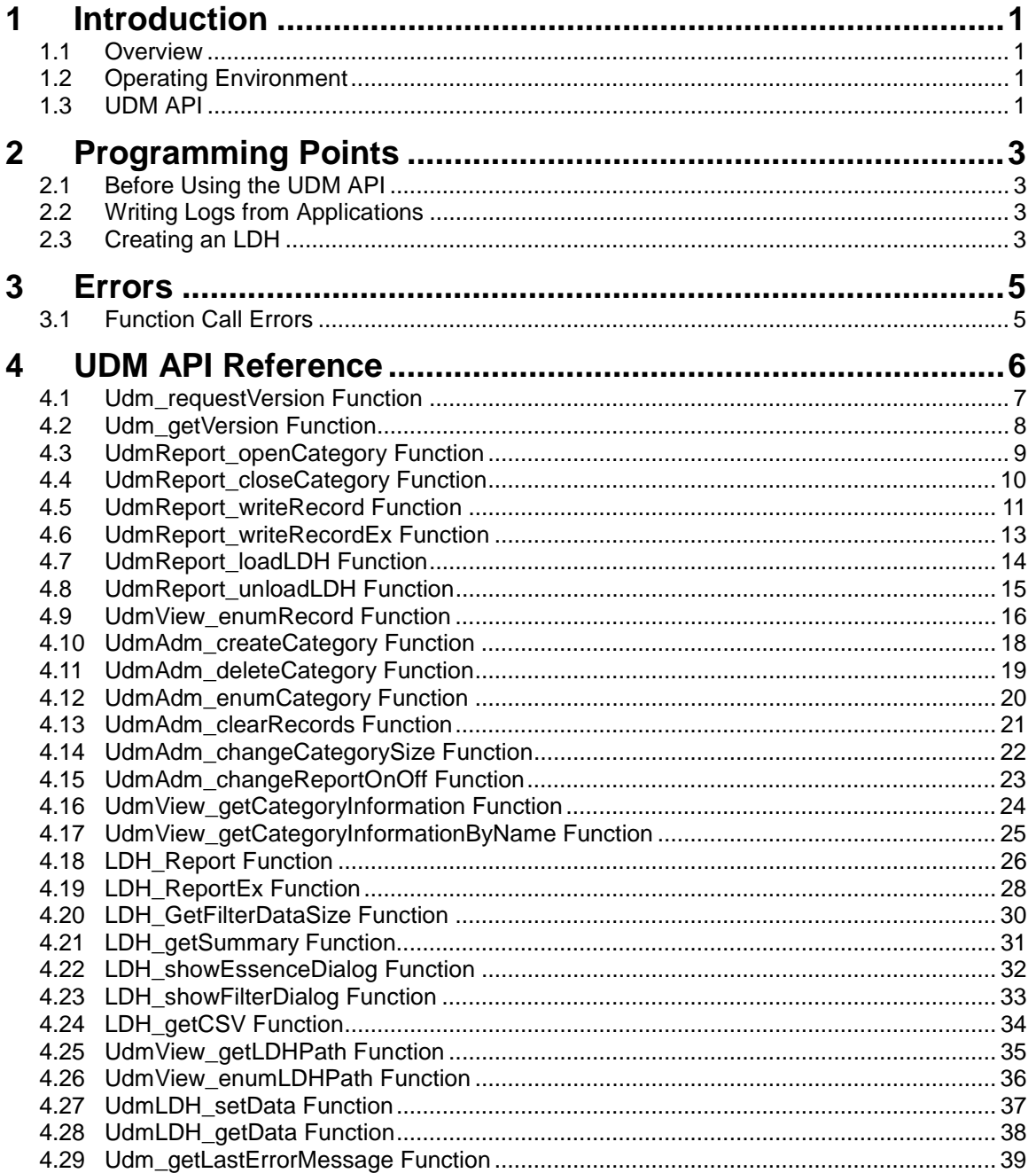

# **Revision History**

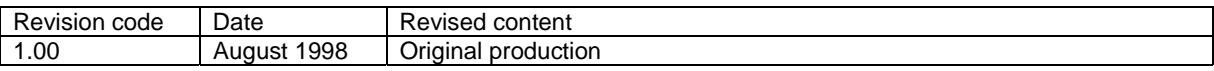

# <span id="page-4-0"></span>**1 Introduction**

This manual describes the API for using the Universal Data Monitor (UDM), which provides general-purpose data logging/viewing functions. The UDM is supplied as a component of FinsGateway.

## **1.1 Overview**

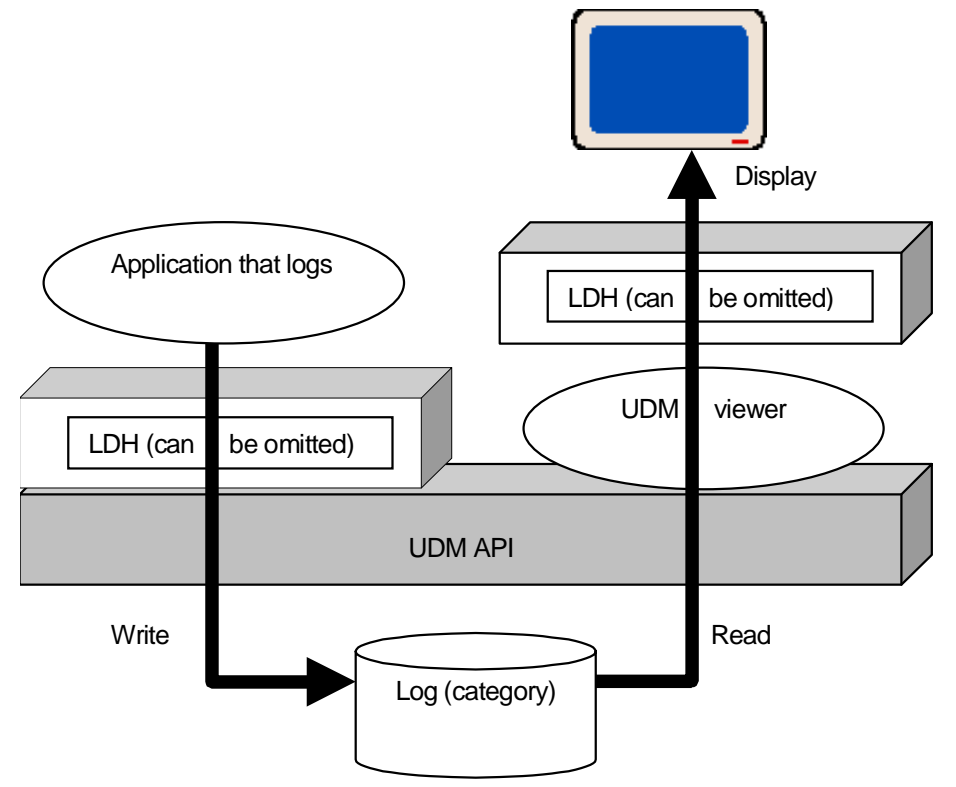

The UDM provides general-purpose data logging (through the data logging API), and a common viewer for viewing logged data. The UDM API is a set of library interfaces that constitute this mechanism.

The main features are as follows:

- High-speed logging
- Expandable log report method with the log data handler (LDH)
- Expandable display styles with the LDH

# **1.2 Operating Environment**

The following files are required to develop applications:

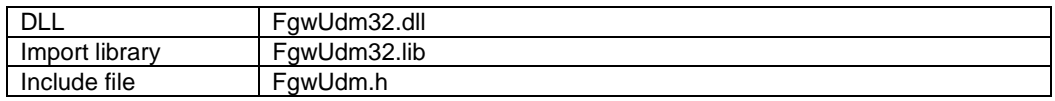

## **1.3 UDM API**

#### **Structure**

Data that can be accessed from multiple applications, such as log data and non-volatile data available for the LDH, is accessed exclusively from the UDM API. The UDM API is divided into the following function groups:

Log report interface Enables log reporting from applications.

- Log read interface Enables reading logged data. The UDM viewer uses this interface. An application can also use this interface directly to provide a different display style.
- Log management interface Enables log creation, deletion, status management, etc. It can be used from the UDM viewer, UdmAdministrator.exe as an MMI.
- LDH interface

Enables expansion of the log report method and display style. To use a log report or viewer display style other than the defaults, use this interface to create an LDH.

#### **Log Contents**

In the UDM, log data is managed by dividing it into several categories. Applications specify where to log each record using the category name.

Logged records are stored in chronological order. If the number of logs stored exceeds the maximum for a certain category, records are overwritten beginning at the oldest.

In a record, common data (log time, etc.) and log-specific data can be recorded. The log-specific data is arbitrary data for each record. The following common data items are logged:

- Log time (system time)
- Name of the application that reported the log
- Event ID (indicating the meaning of the record)
- Importance of the record
- LDH designation (mainly used for displaying the record)

# <span id="page-6-0"></span>**2 Programming Points**

## **2.1 Before Using the UDM API**

### **Specifying the Version to Execute**

Before calling any function that provides UDM services, you must first specify the version of the UDM API to execute. The version to execute is the version number that applications request for the UDM API. This is required so that applications can operate safely without being re-compiled when future versions of the UDM API are used.

To specify the version, use the Udm\_requestVersion function. If this function is not executed, all of the functions that the UDM API provides will cause errors (e.g., Execution version not set).

## **2.2 Writing Logs from Applications**

## **Opening a Log Category**

First, use the UdmReport\_openCategory function to open a destination log category. Then specify the log category using the handle obtained by opening the category. To close the handle of an unnecessary category, use the UdmReport closeCategory function.

### **Loading LDH**

When necessary, use the UdmReport loadLDH function to load the LDH used to specify the log report method. Then specify the log report method using the handle of the LDH obtained by loading the LDH. To unload an unnecessary LDH, use the UdmReport\_unloadLDH function.

#### **Writing Log Data**

Specify the log category and an LDH, and then use the UdmReport\_writeRecord(Ex) function to write the necessary data as a record. You can also write logs by a default operation, without specifying the LDH.

## **2.3 Creating an LDH**

The LDH allows you to specify the log report method and the display style of the viewer. The LDH must be created as a DLL, and incorporate a function that can be called from the UDM or the viewer. Configure the registry information to specify the path of the DLL used as the LDH.

To incorporate the log report method (operation during logging) into an LDH, incorporate the following functions that are called from the UDM:

- Log report function (LDH\_Report or LDH\_ReportEx) If you use the UdmReport writeRecord function when writing records, you must incorporate the LDH\_Report function. If you use the UdmReport\_writeRecordEx function, the LDH\_ReportEx function is also required.
- The LDH\_GetFilterDataSize function This is to notify the size of the non-volatile data that can be used to define the log report operation when writing a record. This function must always be incorporated.

To incorporate a specific viewer display style into an LDH, incorporate the following functions called from the UDM viewer. Basically, these functions must be always incorporated. The UDM viewer uses the default operations if not all of the functions are incorporated in the LDH.

- The LDH getSummary function creates messages to be displayed in the log summary. By default, no detailed data is displayed.
- The LDH showEssenceDialog function calls the dialog to display the detailed log data. By default, the detailed data, composed of the common data and a binary data stream, is displayed in the dialog.

- The LDH showFilterDialog function calls the dialog to configure the non-volatile data available for defining the log write operation. By default, the dialog is not displayed.
- The LDH\_getCSV function creates the data to be stored when the log is stored in CSV format. By default, the detailed data, composed of the common data and a binary data stream, is stored in CSV format.

To specify the path of the DLL used as the LDH, specify the LDH DLL path in the entry under the following registry sub-key:

HKEY\_LOCAL\_MACHINE¥SOFTWARE¥OMRON¥FinsGateway¥UdmLDH

You can use REG\_EXPAND\_SZ or REG\_SZ as a type code for the entry.

From programs, specify the LDH using the entry name set in the registry.

When loading an LDH for a log report, specify the entry name used in the registry.

Use the entry name in the log record as well, to specify the LDH to use for display in the viewer.

# <span id="page-8-0"></span>**3 Errors**

## **3.1 Function Call Errors**

All errors that occur in the UDM API are notified by an error returned from the function. If a UDM API library function call fails, the function returns one of the following values:

- $\bullet$  Null  $(0)$
- UDM\_RETURN\_CODE\_FAILED (-1)
- FALSE (0)

Applications can identify the cause of a failure by calling the GetLastError function. Error codes are managed on a thread basis.

An error code is a 32-bit value. (Bit 31 is the most significant bit.) For any error code the UDM API defines, bit 29 is always set to 1. If bit 29 is not set, the error code is from the Win32 API. The following table is a list of the error codes from the UDM API. The GetLastError function obtains the error code by calculating the OR of the error code in the following table and 0x20000000 for each bit.

#### **List of Error Codes for Functions**

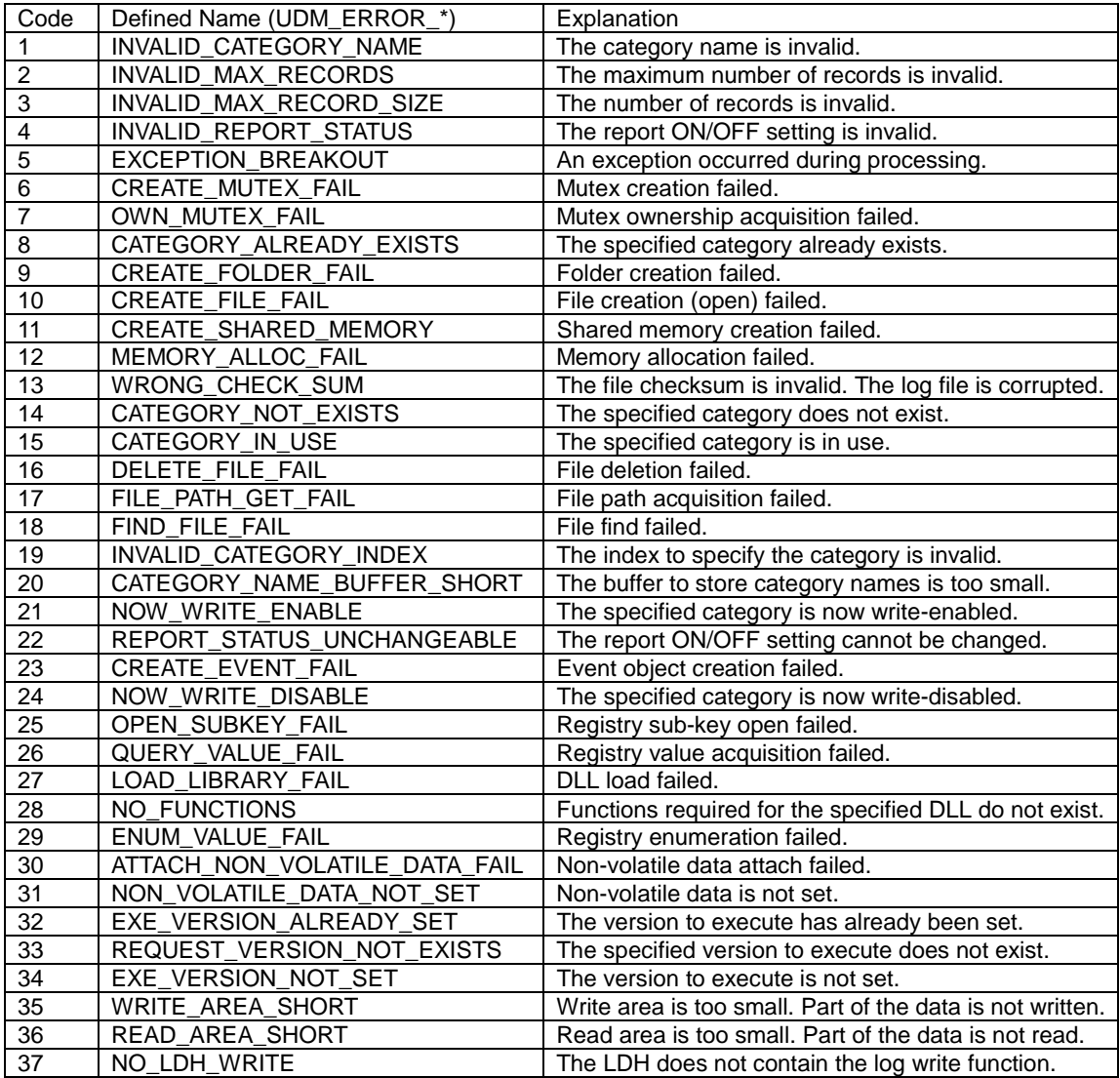

# <span id="page-9-0"></span>**4 UDM API Reference**

The library consists of the functions shown below:

#### **Version Management**

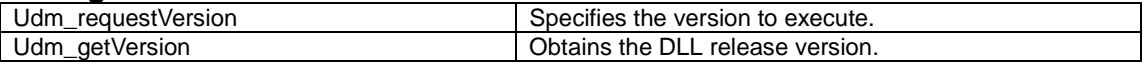

## Log Write/Read

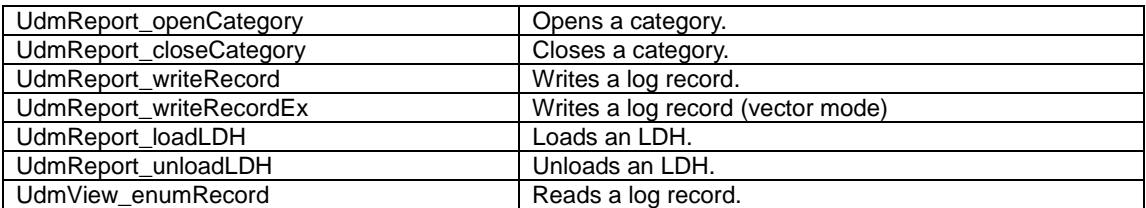

## **Category Management**

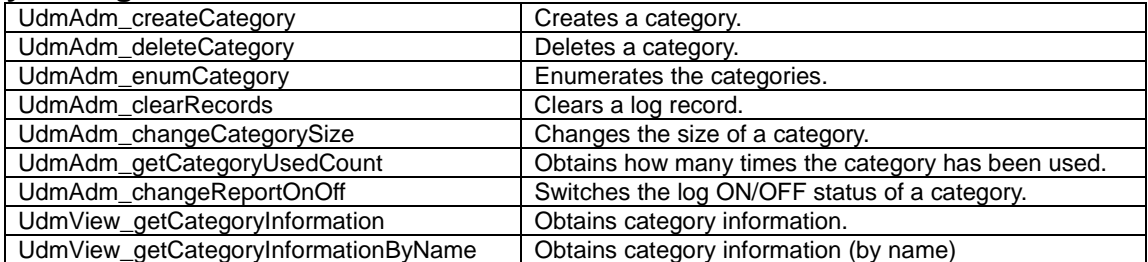

## **LDH Incorporated Functions**

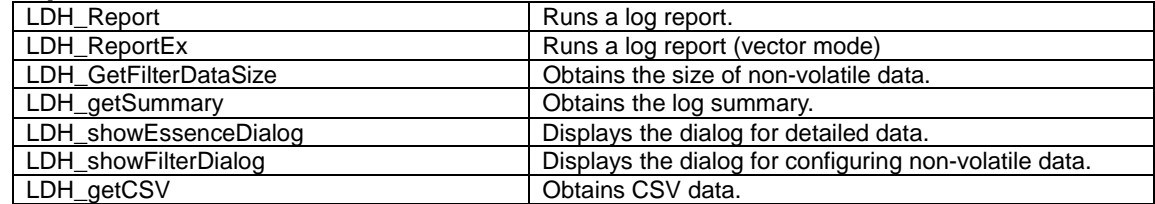

## **LDH Helper Functions**

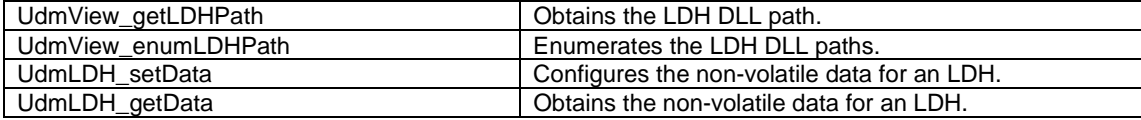

#### **Other**

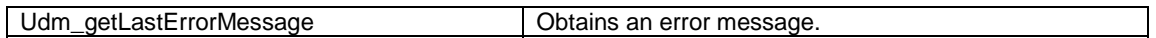

# <span id="page-10-0"></span>**4.1 Udm\_requestVersion Function**

## **Function**

Defines the UDM API version to execute.

BOOL Udm\_requestVersion(

BYTE byMajor, //Major version BYTE byMinor //Minor version )

## **Comments**

The Udm\_requestVersion function requests that the UDM operate in the specified version. If the version to execute is not specified using this function, all of the UDM API functions will fail. The UDM\_STARTUP() macro includes the Udm\_requestVersion function specifying the release version.

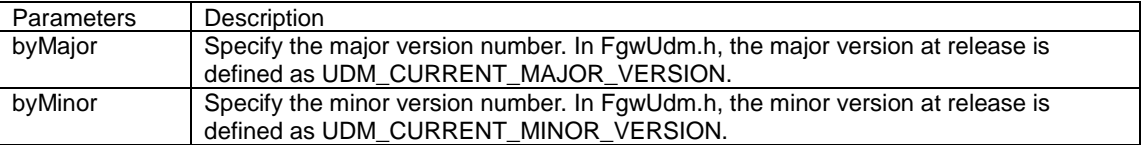

## **Return Value**

The return value is TRUE if the function completes normally. Otherwise, the return value is FALSE. To obtain the error data, use the GetLastError function.

If the version to execute has been specified already, it is not changed and the function completes normally. In this case, the GetLastError function will return the UDM\_ERROR\_EXE\_VERSION\_ALREADY\_SET error code.

If a version not in the release history is specified, an error will occur.

#### **See Also**

Udm\*

# <span id="page-11-0"></span>**4.2 Udm\_getVersion Function**

## **Function**

Obtains the release version of FgwUdm32.dll.

UDM\_VERSION Udm\_getVersion (VOID)

### **Comments**

The Udm\_getVersion function obtains the release version of the FgwUdm32.dll file.

This version is irrelevant to the execution version requested by Udm\_requestVersion.

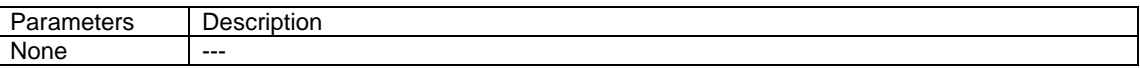

## **Return Value**

The return value is the UDM\_VERSION structure. This function never fails.

typedef struct \_UDM\_VERSION {

BYTE ByMajor; //Major version.

BYTE ByMinor; //Minor version.

BYTE ByRevision; //Revision.

BYTE ByReserved; //Reserved.

} UDM\_VERSION;

#### **See Also**

Udm\_requestVersion

# <span id="page-12-0"></span>**4.3 UdmReport\_openCategory Function**

## **Function**

Opens the specified category.

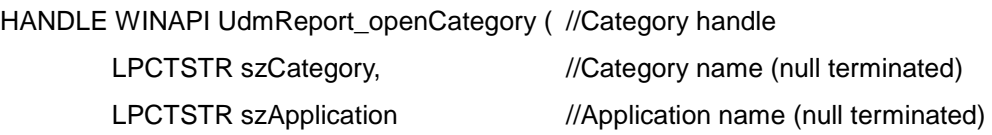

)

**Comments** 

The UdmReport\_openCategory function opens the specified category. You can write a log record by specifying the handle of an open category.

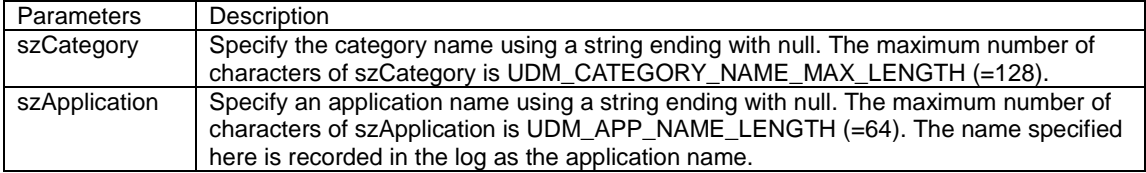

## **Return Value**

The return value is the category handle if the function completes normally. Otherwise, the return value is null. To obtain the error data, use the GetLastError function.

If a category that does not exist is specified, an error will occur.

### **See Also**

UdmReport\_writeRecord, UdmReport\_writeRecordEx, UdmView\_enumRecord

# <span id="page-13-0"></span>**4.4 UdmReport\_closeCategory Function**

## **Function**

Closes the specified category.

BOOL WINAPI UdmReport\_closeCategory ( //TRUE|FALSE

HANDLE hCategory) //Category handle

#### **Comments**

The UdmReport\_closeCategory function closes the specified category.

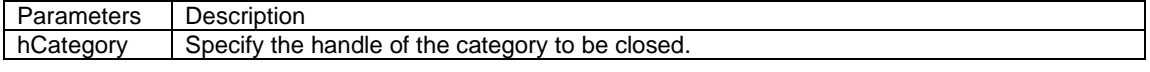

#### **Return Value**

The return value is TRUE if the function completes normally. Otherwise, the return value is FALSE. To obtain the error data, use the GetLastError function.

#### **See Also**

UdmReport\_openCategory

## <span id="page-14-0"></span>**4.5 UdmReport\_writeRecord Function**

#### **Function**

Writes a log record into the specified category.

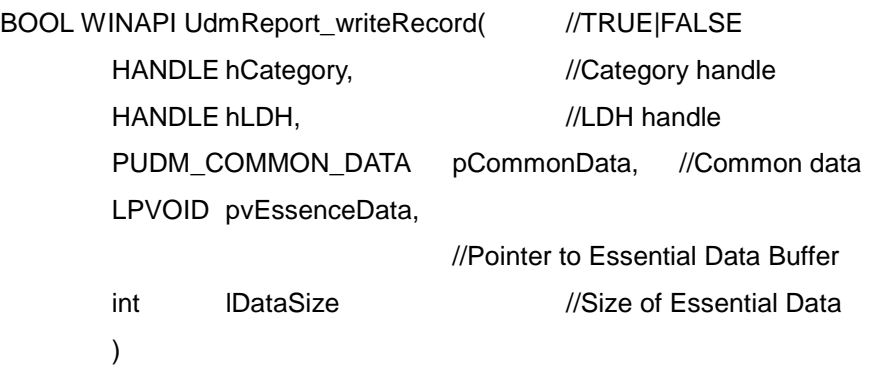

#### **Comments**

The UdmReport writeRecord function writes a log record into the specified category. In the default log report, the data specified by the UdmReport\_writeRecord function is stored as a record together with the system time when the data was written. For a Win32 API event object, the function executes PulseEvent to notify applications that a log record was written. For the name of the target event object, the suffix UDM\_EVENT\_NAME\_SUFFIX  $(=$ " UDM event") is added to the end of the category name.

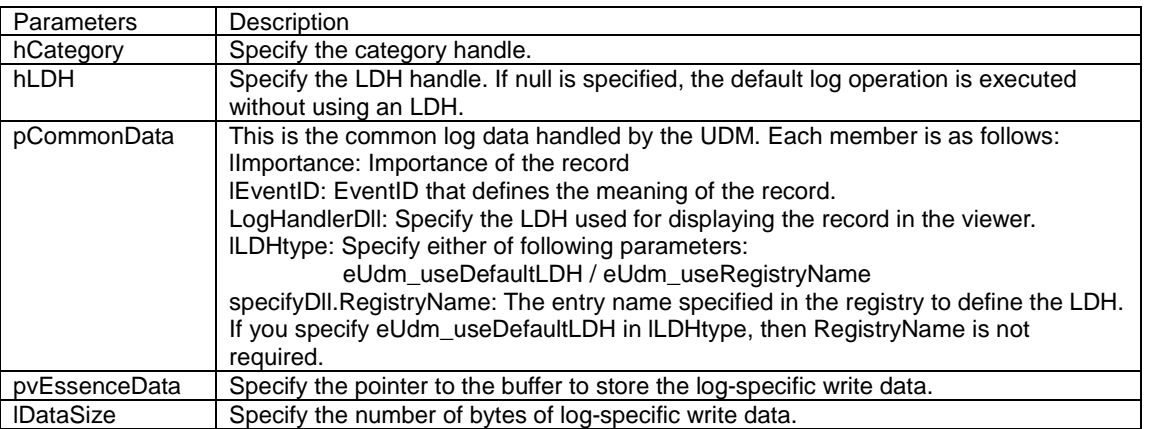

typedef struct \_ UDM\_COMMON\_DATA {

- int lImportance; //Importance of the record
	- int lEventID;

//EventID, specify the importance of the record

UDM\_LDH\_DLL logHandlerDll; //Log handler dll

#### } UDM\_COMMON\_DATA;

typedef struct \_UDM\_LDH\_DLL { //FLogDataHandler

int lLDHtype;

union {

//Name of the registry that has the LogDataHandler (DLL) path

char registryName[UDM\_LOG\_HANDLER\_NAME\_MAX\_LENGTH];

CLSID clsID; //CLSID

} specifyDll;

} UDM\_LDH\_DLL, \*PUDM\_LDH\_DLL;

#### **Return Value**

The return value is TRUE if the function completes normally. Otherwise, the return value is FALSE. To obtain the error data, use the GetLastError function.

If the number of bytes of the specified data exceeds the maximum record size for a category, the data is written until the maximum record size is reached, and the function completes normally. In this case, the GetLastError function will obtain the UDM\_ERROR\_WRITE\_AREA\_SHORT error code.

#### **See Also**

UdmReport\_openCategory, UdmReport\_loadLDH

## <span id="page-16-0"></span>**4.6 UdmReport\_writeRecordEx Function**

#### **Function**

Writes a log report into the specified category.

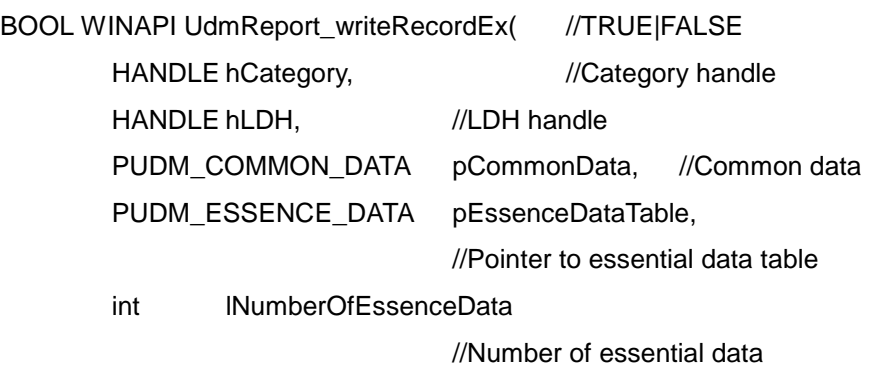

)

### **Comments**

The UdmReport writeRecordEx function writes a log report into the specified category. Unlike the UdmReport\_writeRecord function, this function can write multiple memory block data using the vector mode. In the default log report, the data specified by the UdmReport\_writeRecord function is stored as a record together with the system time when the data was written. For a Win32 API event object, the function executes PulseEvent to notify applications that a log record was written. For the name of the target event object, the suffix UDM\_EVENT\_NAME\_SUFFIX (="\_UDM\_event") is added to the end of the category name.

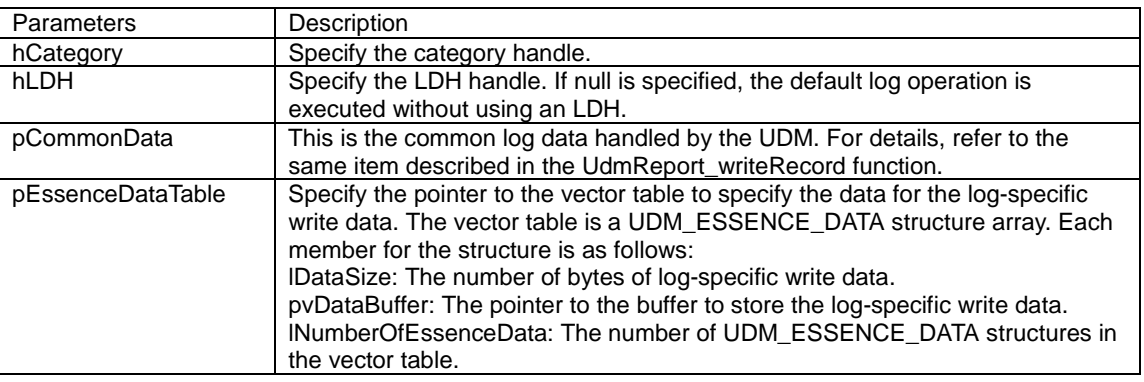

#### **Return Value**

The return value is TRUE if the function completes normally. Otherwise, the return value is FALSE. To obtain the error data, use the GetLastError function.

If the number of bytes of the specified data exceeds the maximum record size for a category, the data is written until the maximum record size is reached, and the function completes normally. In this case, the GetLastError function will obtain the UDM\_ERROR\_WRITE\_AREA\_SHORT error code.

#### **See Also**

UdmReport\_openCategory, UdmReport\_loadLDH

# <span id="page-17-0"></span>**4.7 UdmReport\_loadLDH Function**

#### **Function**

Loads the specified LDH.

HANDLE WINAPI UdmReport\_loadLDH( //LDH handle, null for failure

LPCTSTR szDataHandler

//Name of LDH (=Name of the registry

//that has the LDH (DLL) path)

)

#### **Comments**

This function loads the LDH used by the log report. By using the handle of the loaded LDH, the log report operation can be specified.

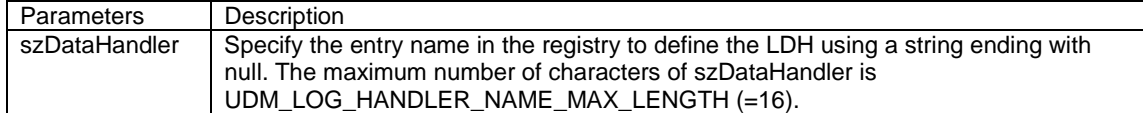

### **Return Value**

The return value is the LDH handle if the function completes normally. Otherwise, the return value is null. To obtain the error data, use the GetLastError function.

#### **See Also**

UdmReport\_writeRecord, UdmReport\_writeRecordEx

# <span id="page-18-0"></span>**4.8 UdmReport\_unloadLDH Function**

## **Function**

Unloads the specified LDH.

BOOL WINAPI UdmReport\_unloadLDH( //TRUE|FALSE

HANDLE hLDH //LDH handle

 $\lambda$ 

**Comments** 

Unloads the specified LDH.

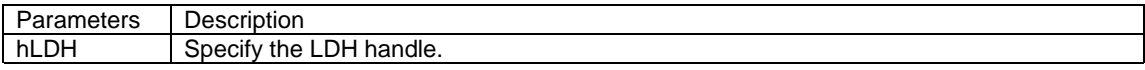

#### **Return Value**

The return value is TRUE if the function completes normally. Otherwise, the return value is FALSE. To obtain the error data, use the GetLastError function.

#### **See Also**

UdmReport\_loadLDH

## <span id="page-19-0"></span>**4.9 UdmView\_enumRecord Function**

#### **Function**

Enumerates the log records stored in the specified category.

int WINAPI UdmView\_enumRecord(

```
HANDLE hCategory, //Category handle
int relativeIndex. //Relative index for the last record:
 //UDM_LAST_RECORD_INDEX specifies the current last record 
 //Older records than the last one are specified by relative index 
//ex. (UDM_LAST_RECORD_INDEX + 1) specifies the next record to last one
 PUDM_RECORD_STATE pGetRecordState, 
 //Pointer to record state buffer 
LPFILETIME pLoggedTime, //Pointer to logged time buffer
LPTSTR szApplication, //Pointer to application name buffer
 int lApplicationSize, //Size of application name buffer 
PUDM_COMMON_DATA    pCommonData,    //Pointer to common data buffer
LPVOID pvEssenceData, //Pointer to essential data buffer
 PINT lpDataSize //Pointer to essential data size buffer 
 //IN: Buffer size; OUT: Get data size 
 )
```
#### **Comments**

The UdmView\_enumRecord function enumerates the log records stored in the specified category.

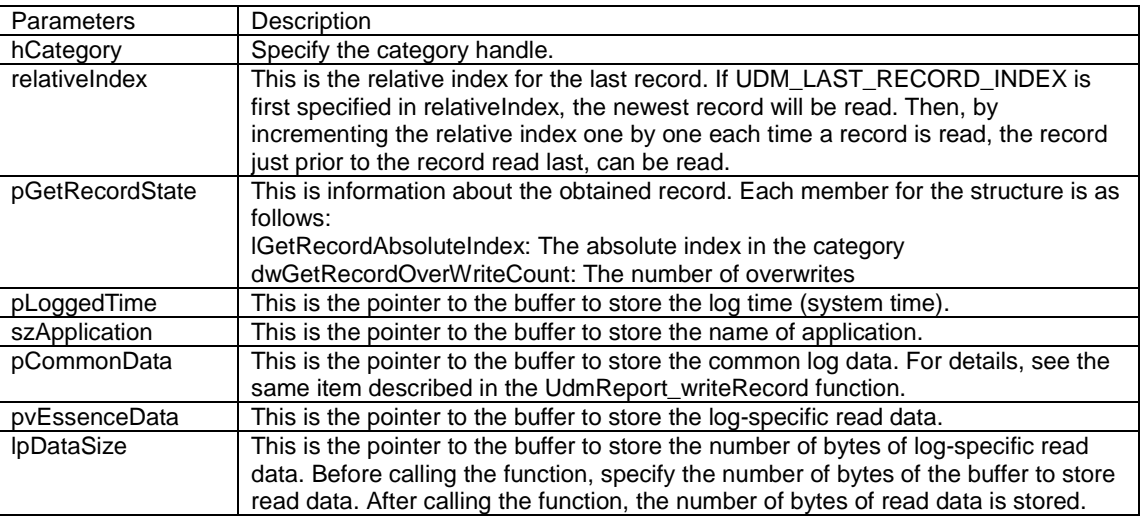

#### **Return Value**

The return value is UDM\_NO\_RECORD if the specified record does not exist. In this case, the record is not read.

It is UDM\_OLDEST\_RECORD if the read record is the oldest in the category.

It is UDM\_RETURN\_CODE\_FAILED if the function does not complete normally.

Otherwise, it is UDM\_RETURN\_CODE\_SUCCESS.

If the number of bytes of the specified buffer is less than the size of the record, the data is read until the number of bytes of the buffer is reached, and the function completes normally. In this case, the GetLastError function will obtain the UDM\_ERROR\_READ\_AREA\_SHORT error code.

#### **See Also**

UdmReport\_openCategory

# <span id="page-21-0"></span>**4.10 UdmAdm\_createCategory Function**

## **Function**

Creates the specifed category.

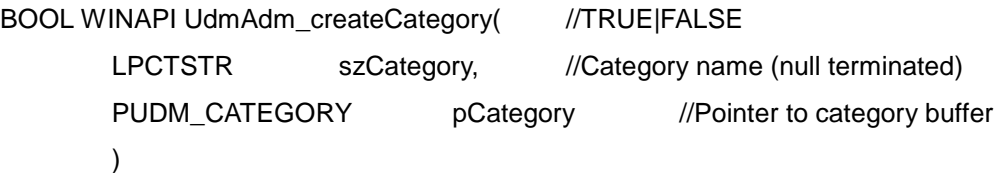

## **Comments**

The UdmAdm\_createCategory function creates the specified category.

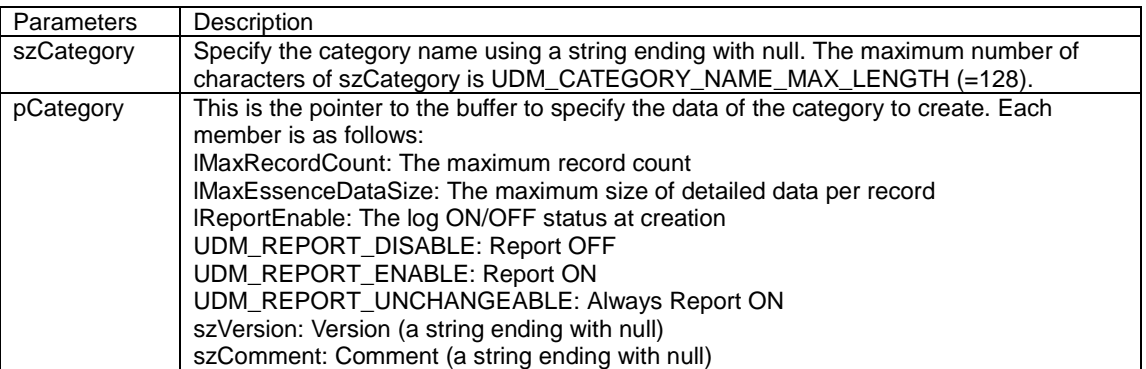

typedef struct \_UDM\_CATEGORY {

int lMaxRecordCount; //Maximum record count

int lMaxEssenceDataSize; //Maximum size of detailed data for each record

int lReportEnable; //Report ON/OFF

char szVersion[UDM\_CATEGORY\_VERSION\_LENGTH]; //Version

char szComment[UDM\_CATEGORY\_COMMENT\_LENGTH];//Comment

} UDM\_CATEGORY, \*PUDM\_CATEGORY;

### **Return Value**

The return value is TRUE if the function completes normally. Otherwise, the return value is FALSE. To obtain the error data, use the GetLastError function.

#### **See Also**

UdmAdm\_deleteCategory

# <span id="page-22-0"></span>**4.11 UdmAdm\_deleteCategory Function**

## **Function**

Deletes the specified category.

BOOL WINAPI UdmAdm\_deleteCategory( //TRUE|FALSE

LPCTSTR szCategory //Category name (null terminated)

 $\lambda$ 

## **Comments**

The UdmAdm\_deleteCategory function deletes the specified category. If the category is in use, it cannot be deleted.

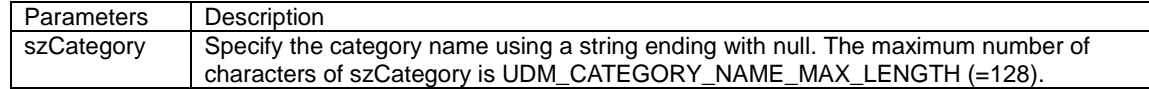

#### **Return Value**

The return value is TRUE if the function completes normally. Otherwise, the return value is FALSE. To obtain the error data, use the GetLastError function.

#### **See Also**

# <span id="page-23-0"></span>**4.12 UdmAdm\_enumCategory Function**

### **Function**

Enumerates the specified category information.

int WINAPI UdmAdm\_enumCategory(

```
 int index, //Index: First specify UDM_FIRST_CATEGORY_INDEX
```
//Then specify any other value

//UDM\_FIRST\_CATEGORY\_INDEX.

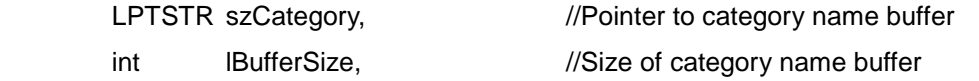

PUDM\_CATEGORY pCategory //Pointer to category buffer

)

### **Comments**

The UdmAdm\_enumCategory function enumerates the specified category information.

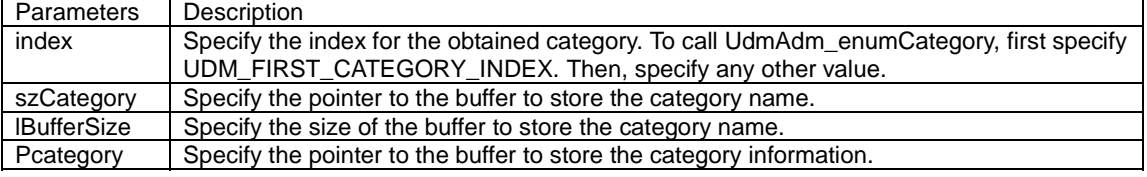

### **Return Value**

The return value is UDM\_RETURN\_CODE\_SUCCESS if the function completes normally. The return value is UDM\_NO\_CATEGORY if the category to be obtained does not exist. In this case, category information is not obtained. Otherwise, the return value is FALSE. To obtain the error data, use the GetLastError function.

#### **See Also**

UdmAdm\_createCategory, UdmAdm\_deleteCategory

# <span id="page-24-0"></span>**4.13 UdmAdm\_clearRecords Function**

#### **Function**

Clears the records from the specified category.

BOOL WINAPI UdmAdm\_clearRecords(

LPCTSTR szCategory //Category name (null terminated)

 $\lambda$ 

#### **Comments**

The UdmAdm\_clearRecords function clears all the records in the specified category. The records can be cleared only when the category is not in use and the log report is set to OFF.

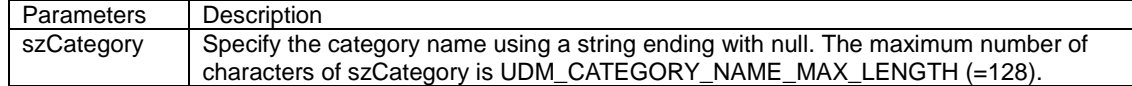

#### **Return Value**

The return value is TRUE if the function completes normally. Otherwise, the return value is FALSE. To obtain the error data, use the GetLastError function.

#### **See Also**

UdmAdm\_createCategory, UdmAdm\_getCategoryUsedCount, UdmAdm\_changeReportOnOff

# <span id="page-25-0"></span>**4.14 UdmAdm\_changeCategorySize Function**

## **Function**

Changes the size of the specified category.

BOOL WINAPI UdmAdm\_changeCategorySize(

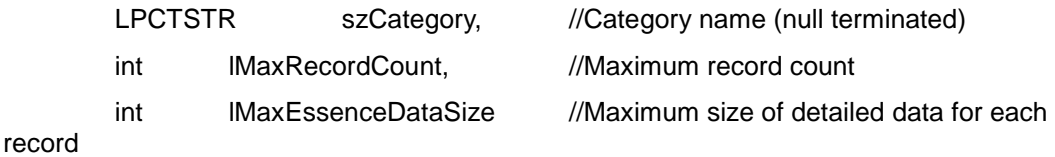

)

## **Comments**

The UdmAdm\_changeCategorySize function changes the size of the specified category (i.e., the maximum record count, and maximum size of detailed data for each record). If the category is in use, the size cannot be changed.

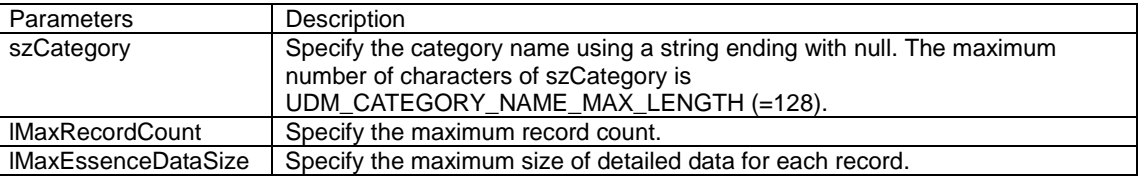

## **Return Value**

The return value is TRUE if the function completes normally. Otherwise, the return value is FALSE. To obtain the error data, use the GetLastError function.

#### **See Also**

UdmAdm\_createCategory, UdmReport\_openCategory, UdmAdm\_getCategoryUsedCount

# <span id="page-26-0"></span>**4.15 UdmAdm\_changeReportOnOff Function**

## **Function**

Switches the log report of the specified category ON/OFF.

BOOL WINAPI UdmAdm\_changeReportOnOff(

LPCTSTR szCategory, //Category name (null terminated)

BOOL bReportEnable //Report ON/OFF

)

### **Comments**

The UdmAdm\_changeReportOnOff function switches the log report of the specified category ON/OFF.

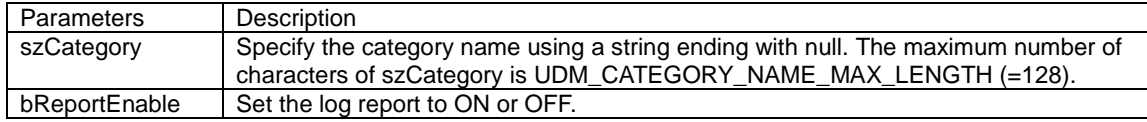

## **Return Value**

The return value is TRUE if the function completes normally. Otherwise, the return value is FALSE. To obtain the error data, use the GetLastError function.

## **See Also**

# <span id="page-27-0"></span>**4.16 UdmView\_getCategoryInformation Function**

### **Function**

Obtains the specified category information.

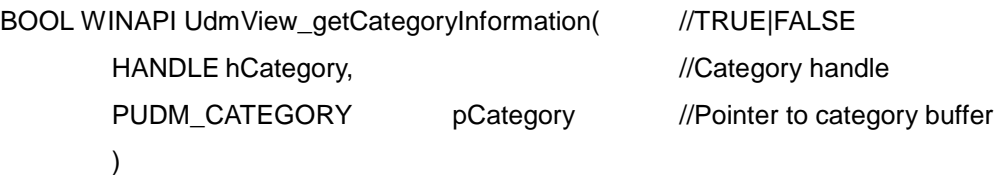

### **Comments**

The UdmView\_getCategoryInformation function obtains category information.

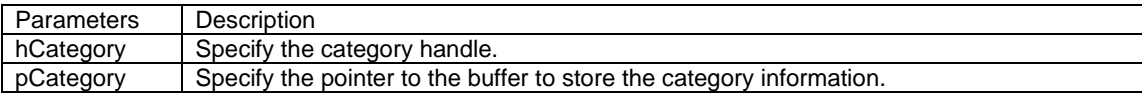

#### **Return Value**

The return value is TRUE if the function completes normally. Otherwise, the return value is FALSE. To obtain the error data, use the GetLastError function.

#### **See Also**

## <span id="page-28-0"></span>**4.17 UdmView\_getCategoryInformationByName Function**

#### **Function**

Obtains the specified category information by name.

BOOL WINAPI UdmView\_getCategoryInformationByName(

LPCTSTR szCategory, //Pointer to category name buffer PUDM\_CATEGORY pCategory //Pointer to category buffer )

#### **Comments**

The UdmView\_getCategoryInformationByName function obtains the specified category information using the category name.

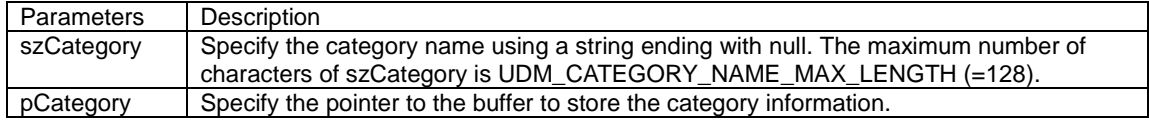

#### **Return Value**

The return value is TRUE if the function completes normally. Otherwise, the return value is FALSE. To obtain the error data, use the GetLastError function.

## **See Also**

## <span id="page-29-0"></span>**4.18 LDH\_Report Function**

#### **Function**

Runs a log report.

BOOL WINAPI LDH\_Report(

PLDH\_REPORT\_IF pReportSingleIf

)

#### **Comments**

The LDH\_Report function is to be implemented into an LDH. If the UdmReport\_writeRecord function is called by an application, the function runs a log report using the specified LDH.

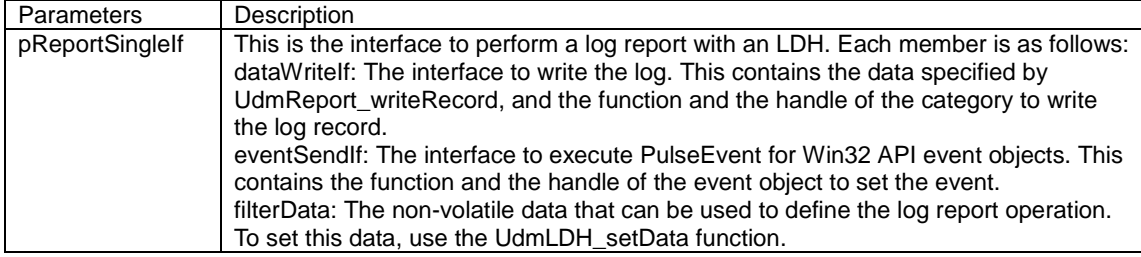

typedef struct LDH\_SINGLE\_DATUM\_WRITE\_IF

```
{
```
{

{

{

```
LPCTSTR szApplication; //Application name
        PUDM_COMMON_DATA pCommonData; //Pointer to common data 
        int lEssenceSize; //Size of essential data 
        PVOID pEssenceData; 
        //Pointer to Essential Data Buffer. 
       LDH_WRITE_SINGLE_DATA fWriteData; //Data-write function
        HANDLE hWritePort 
        //Write port: write data to the port, refer to a category 
} LDH_SINGLE_DATUM_WRITE_IF, *PLDH_SINGLE_DATUM_WRITE_IF; 
typedef struct _LDH_EVENT_SEND_IF 
       LDH_SEND_EVENT fSendEvent; //Event-send function
        HANDLE hSendPort; 
        //Send port: send event to the port, refer to a category. 
} LDH_EVENT_SEND_IF, *PLDH_EVENT_SEND_IF; 
typedef struct _LDH_FILTER_DATA 
        int lDataSize; //Non-volatile data size 
       PVOID pvDataBuffer; //Pointer to non-volatile data
} LDH_FILTER_DATA, *PLDH_FILTER_DATA; 
typedef struct LDH_REPORT_IF
       LDH_SINGLE_DATUM_WRITE_IF dataWriteIf; //Interface to write data
       LDH_EVENT_SEND_IF eventSendIf; //Interface to send event
```
LDH\_FILTER\_DATA filterData; //Filter Data for LDH

} LDH\_REPORT\_IF, \*PLDH\_REPORT\_IF;

## **Return Value**

The return value is the same as that of the UdmReport\_writeRecord function.

#### **See Also**

UdmReport\_writeRecord, UdmLDH\_setData, LDH\_GetFilterDataSize

## <span id="page-31-0"></span>**4.19 LDH\_ReportEx Function**

#### **Function**

Runs a log report.

BOOL WINAPI LDH\_ReportEx(

PLDH\_REPORT\_EX\_IF pReportMultiIf

)

#### **Comments**

The LDH\_ReportEx function is to be implemented into an LDH. If the UdmReport\_writeRecordEx function is called by an application, the function performs a log report using the specified LDH.

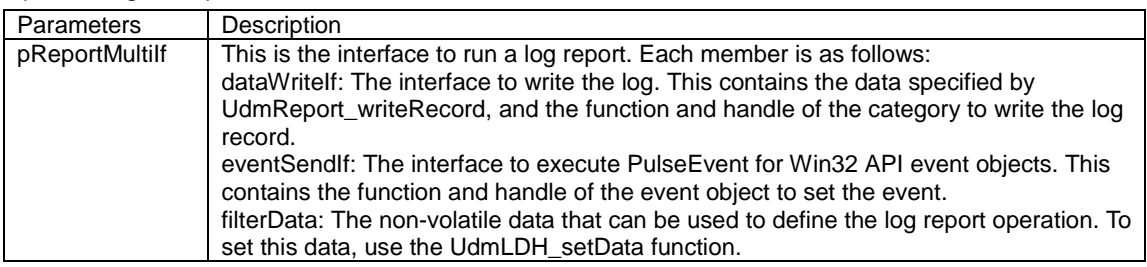

typedef struct LDH\_MULTI\_DATA\_WRITE\_IF

```
{
```

```
LPCTSTR szApplication; //Application name
 PUDM_COMMON_DATA pCommonData; //Pointer to common data
```
int lNumberOfEssenceData; //Number of essential data

PUDM\_ESSENCE\_DATA pEssenceDataTable;

//Pointer to essential data table

LDH\_WRITE\_MULTI\_DATA fWriteData; //Data-write function

HANDLE hWritePort;

//Write port: write data to the port, refer to a category

```
} LDH_MULTI_DATA_WRITE_IF, *PLDH_MULTI_DATA_WRITE_IF;
```
typedef struct \_LDH\_EVENT\_SEND\_IF

{

LDH\_SEND\_EVENT fSendEvent; //Event-send function HANDLE hSendPort;

//Send port: send event to the port, refer to a category

```
} LDH_EVENT_SEND_IF, *PLDH_EVENT_SEND_IF;
```
typedef struct \_LDH\_FILTER\_DATA

{

```
int lDataSize; //Non-volatile data size
       PVOID pvDataBuffer; //Pointer to non-volatile data
} LDH_FILTER_DATA, *PLDH_FILTER_DATA; 
typedef struct _LDH_REPORT_EX_IF 
{ 
       LDH_MULTI_DATA_WRITE_IF dataWriteIf; //Interface to write data
```
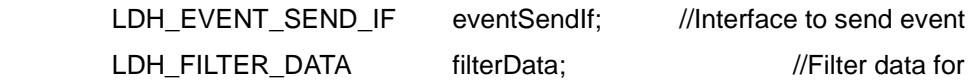

LDH

} LDH\_REPORT\_EX \_IF, \*PLDH\_REPORT\_EX \_IF;

## **Return Value**

The return value is the same as that of the UdmReport\_writeRecordEx function.

#### **See Also**

UdmReport\_writeRecordEx, UdmLDH\_setData, LDH\_GetFilterDataSize

## <span id="page-33-0"></span>**4.20 LDH\_GetFilterDataSize Function**

#### **Function**

Obtains the size of non-volatile data that can be used in the log report.

int WINAPI LDH\_GetFilterDataSize(

)

#### **Comments**

The LDH\_GetFilterDataSize function obtains the number of bytes of non-volatile data used by the LDH\_Report and LDH\_ReportEx functions. If the UdmReport\_loadLDH function is  $c$  alled by an application, this function is called by the UDM.

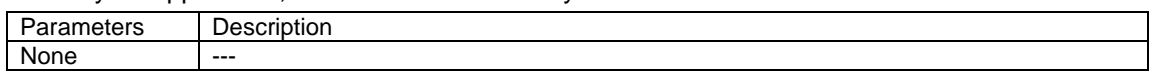

#### **Return Value**

The return value is the number of bytes of non-volatile data. It is 0 if non-volatile data is not used by the LDH\_Report function.

#### **See Also**

UdmReport\_loadLDH, UdmReport\_writeRecord, UdmReport\_writeRecordEx, UdmLDH\_setData, UdmLDH\_getData

# <span id="page-34-0"></span>**4.21 LDH\_getSummary Function**

## **Function**

Obtains the message displayed by the viewer.

int WINAPI LDH\_getSummary(

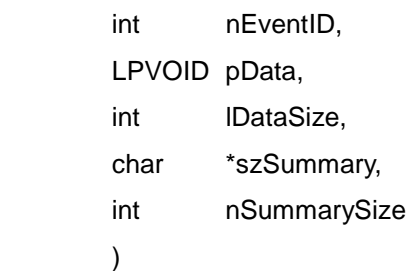

### **Comments**

The LDH getSummary function obtains the message displayed as a summary by the viewer. If the viewer displays a log list, the viewer calls this function.

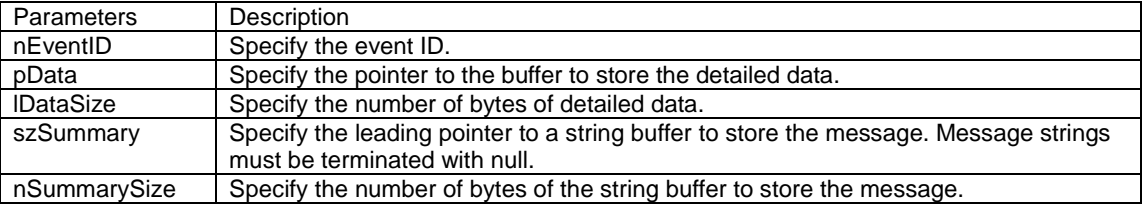

## **Return Value**

The return value is the number of bytes for the message string.

#### **See Also**

UdmReport\_writeRecord, UdmReport\_writeRecordEx, UdmView\_enumRecord

## <span id="page-35-0"></span>**4.22 LDH\_showEssenceDialog Function**

#### **Function**

Shows the detailed data dialog.

BOOL WINAPI LDH\_showEssenceDialog(

 HWND hParentWnd, const FILETIME FileTime, LPCTSTR szApplication, const PUDM\_COMMON\_DATA pCommonData, LPVOID pData, int lDataSize )

#### **Comments**

The LDH\_showEssenceDialog function shows the detailed data dialog. When the viewer shows the detailed data, it calls this function.

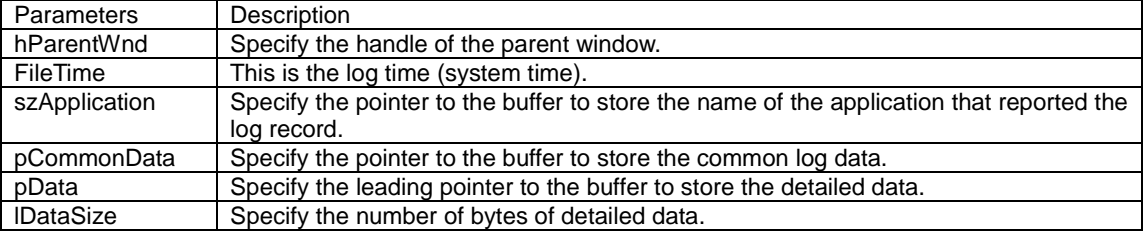

#### **Return Value**

The return value is TRUE if the dialog is displayed properly. The return value is FALSE if the dialog is not displayed.

#### **See Also**

UdmReport\_writeRecord, UdmReport\_writeRecordEx, UdmView\_enumRecord

# <span id="page-36-0"></span>**4.23 LDH\_showFilterDialog Function**

## **Function**

Displays the dialog to perform the LDH-specific settings, such as the log report method.

BOOL WINAPI LDH\_showFilterDialog(

HWND hParentWnd

 $\lambda$ 

#### **Comments**

The LDH\_showFilterDialog function displays the dialog to perform the LDH-specific settings. The viewer calls this function.

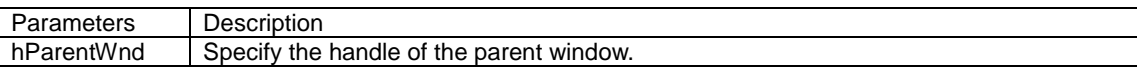

#### **Return Value**

The return value is TRUE if the dialog is displayed properly. The return value is FALSE if the dialog is not displayed.

#### **See Also**

UdmLDH\_setData

# <span id="page-37-0"></span>**4.24 LDH\_getCSV Function**

## **Function**

Obtains the CSV data logged by the viewer.

#### int WINAPI LDH\_getCSV(

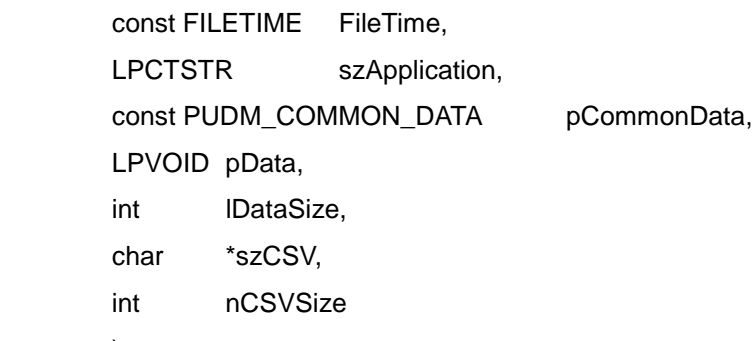

)

#### **Comments**

The LDH\_getCSV function obtains the CSV format data that the viewer uses for saving and displaying. When the viewer saves a log record, it calls this function.

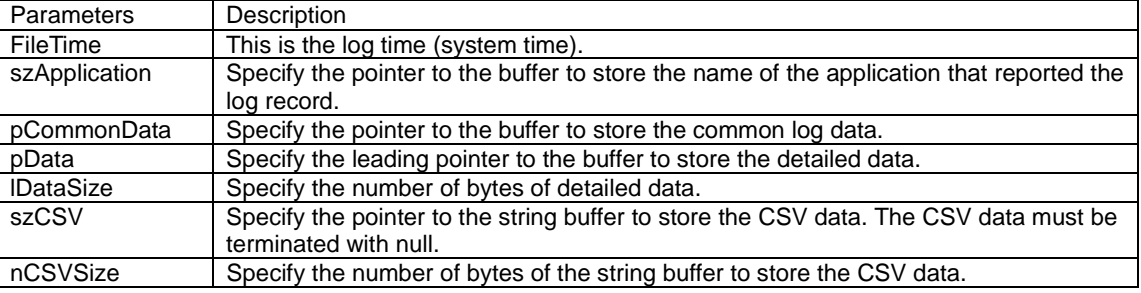

## **Return Value**

The return value is the number of bytes of the CSV data string.

### **See Also**

UdmReport\_writeRecord, UdmReport\_writeRecordEx, UdmView\_enumRecord

# <span id="page-38-0"></span>**4.25 UdmView\_getLDHPath Function**

## **Function**

Obtains the LDH DLL path from the registry.

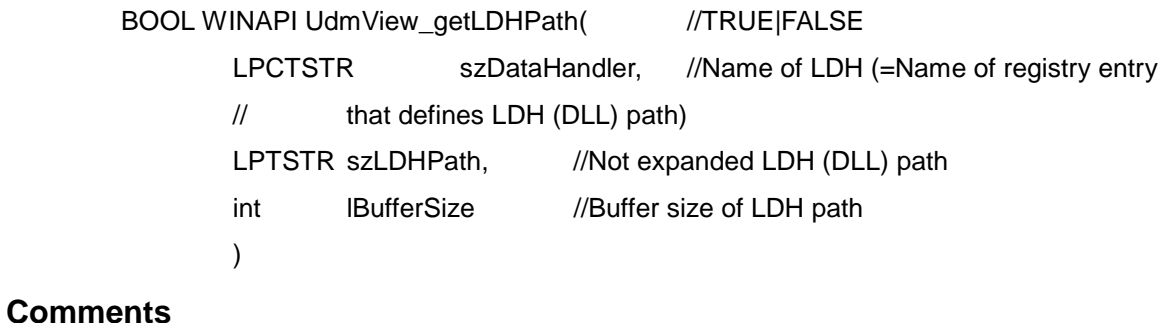

The UdmView\_getLDHPath function obtains the LDH DLL path from the registry.

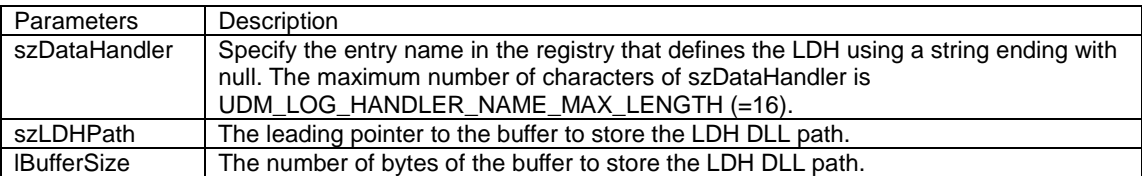

#### **Return Value**

The return value is TRUE if the function completes normally. Otherwise, the return value is FALSE. To obtain the error data, use the GetLastError function.

#### **See Also**

LDH\_getSummary, LDH\_showEssenceDialog, LDH\_showFilterDialog, LDH\_getCSV

## <span id="page-39-0"></span>**4.26 UdmView\_enumLDHPath Function**

### **Function**

Enumerates the LDH DLL paths from the registry entries.

BOOL WINAPI UdmView\_enumLDHPath( //TRUE|FALSE

DWORD index, //Index: First specify 0

//Then, increment index 1, by 1

LPTSTR szDataHandler, //Name of LDH (=Name of registry entry

// that defines LDH (DLL) path)

int lNameBufferSize, //BufferSize of LDH name

LPTSTR szLDHPath, //Not expanded LDH (DLL) path

int lPathBufferSize //Buffer size of LDH path

 $\lambda$ 

## **Comments**

The UdmView\_enumLDHPath function enumerates the LDH DLL paths from the registry entries.

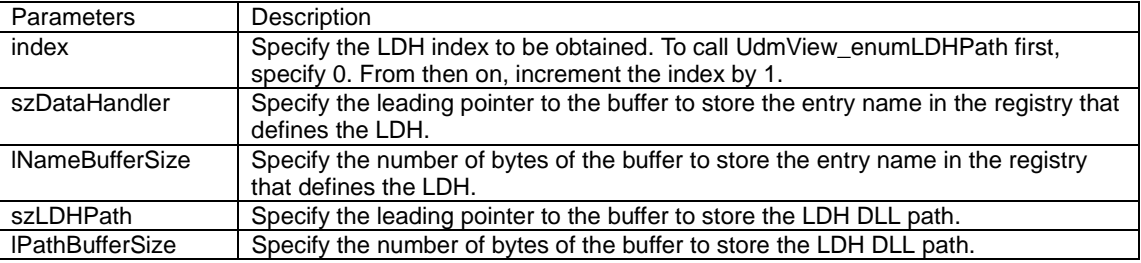

## **Return Value**

The return value is TRUE if the LDH to enumerate exists and the function completes normally. Otherwise, the return value is FALSE. To obtain the error data, use the GetLastError function.

#### **See Also**

LDH\_getSummary, LDH\_showEssenceDialog, LDH\_showFilterDialog, LDH\_getCSV

## <span id="page-40-0"></span>**4.27 UdmLDH\_setData Function**

## **Function**

Sets the non-volatile data that can be used to define the log report operation.

BOOL WINAPI UdmLDH\_setData( //TRUE|FALSE

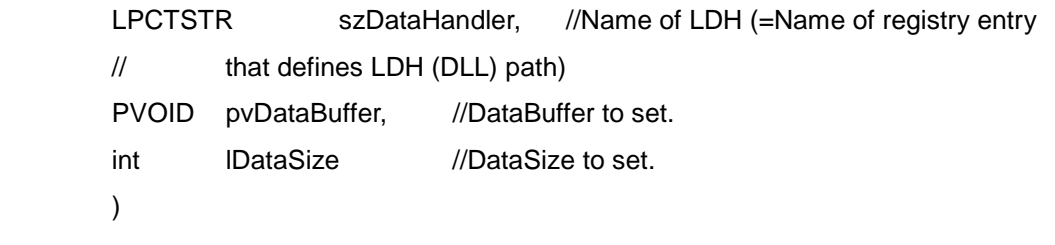

### **Comments**

The UdmLDH\_setData function sets the non-volatile data that can be used to define the log report operation.

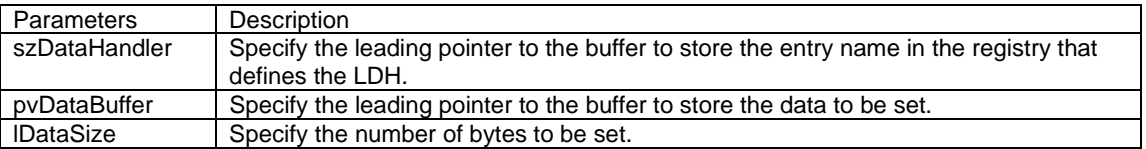

## **Return Value**

The return value is TRUE if the function completes normally. Otherwise, the return value is FALSE. To obtain the error data, use the GetLastError function.

#### **See Also**

UdmLDH\_getData, UdmReport\_writeRecord, UdmReport\_writeRecordEx, LDH\_Report, LDH\_ReportEx, LDH\_showFilterDialog

## <span id="page-41-0"></span>**4.28 UdmLDH\_getData Function**

## **Function**

Obtains the non-volatile data that can be used to define the log report operation.

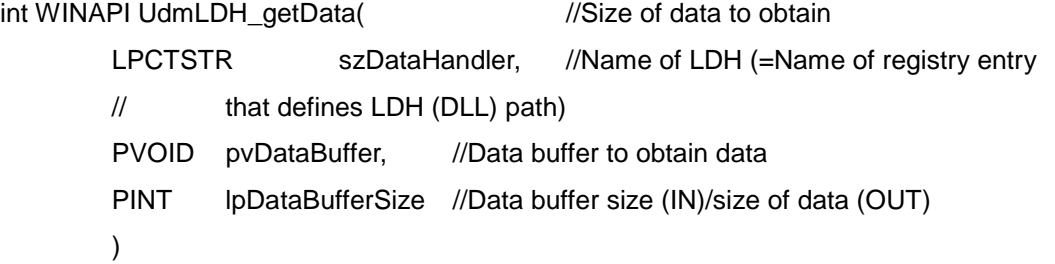

#### **Comments**

The UdmLDH\_getData function obtains the non-volatile data that can be used to define the log report operation.

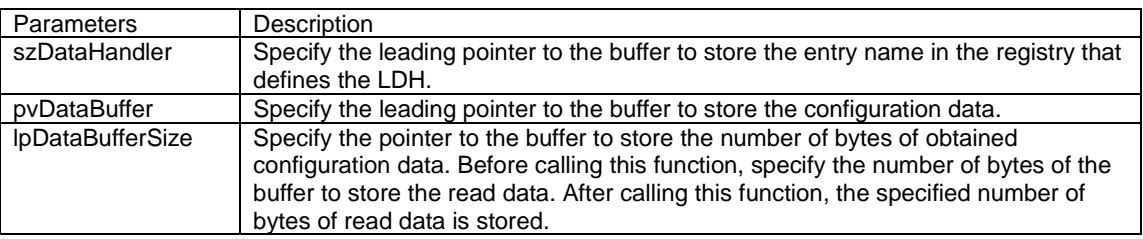

#### **Return Value**

The return value is the number of bytes of the data obtained, if the function completes normally. Otherwise, the return value is UDM\_RETURN\_CODE\_FAILED. To obtain the error data, use the GetLastError function.

#### **See Also**

UdmLDH\_setData, LDH\_showFilterDialog

# <span id="page-42-0"></span>**4.29 Udm\_getLastErrorMessage Function**

### **Function**

Obtains the error message for an error code.

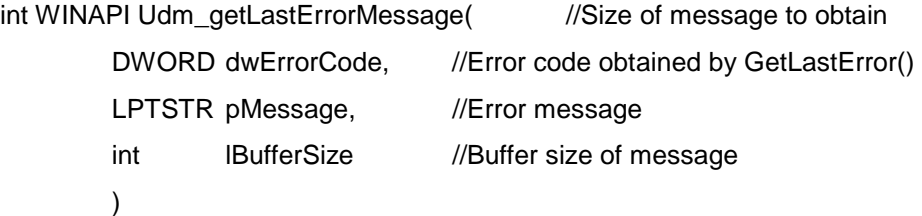

#### **Comments**

The Udm\_getLastErrorMessage function obtains the error message from the specified error code.

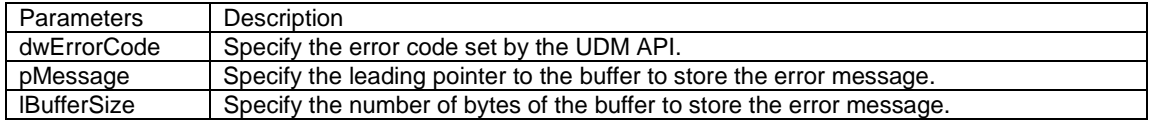

## **Return Value**

The return value is the number of bytes of the error message obtained, if the function completes normally. Otherwise, the return value is UDM\_RETURN\_CODE\_FAILED. To obtain the error data, use the GetLastError function.

#### **See Also**

Udm\*